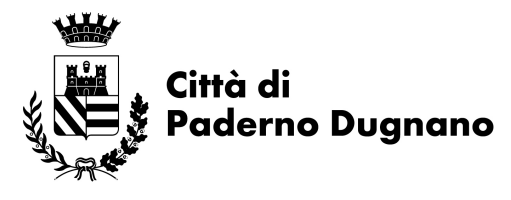

settore Pianificazione del Territorio

ww.comune.paderno-dugnano.mi.it sit@comune.paderno-dugnano.mi.it

## **Istruzioni per la navigazione web delle cartografie pubblicate su C Portal**

Versione 2 del 8.3.2024

Nella sezione Cartografia di C-Portal raggiungibile dal link<br>http://www.padernodugnano.cportal.it/Cartografia.aspx o dal banner "SUE" del sito http://www.padernodugnano.cportal.it/Cartografia.aspx o dal banner "SUE" del sito istituzionale, sono pubblicate diverse mappe interattive, ognuna delle quali fornisce diverse descrizioni del territorio di Paderno Dugnano.

La presente guida descrive le funzionalità dei comandi presenti per una corretta navigazione e interrogazione degli elementi che le compongono.

Entrati nella sezione Cartografia di C-Portal, si selezioni la mappa di proprio interesse. La Mappa Database Topografico ad esempio rappresenta la base cartografica di riferimento per il territorio di Paderno Dugnano.

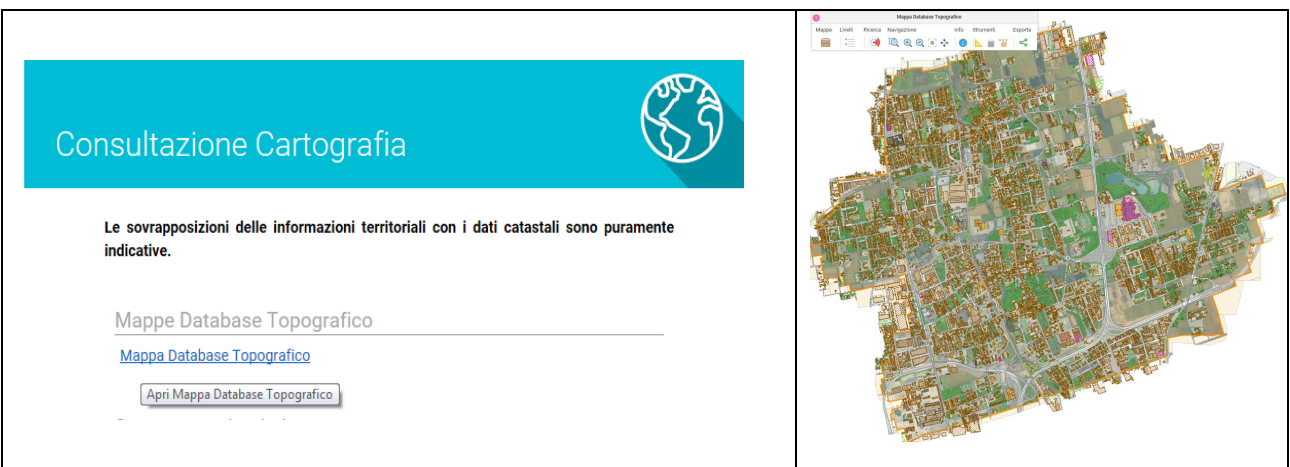

Nella barra dei comandi è possibile effettuare diverse operazioni, che si illustrano in tabella

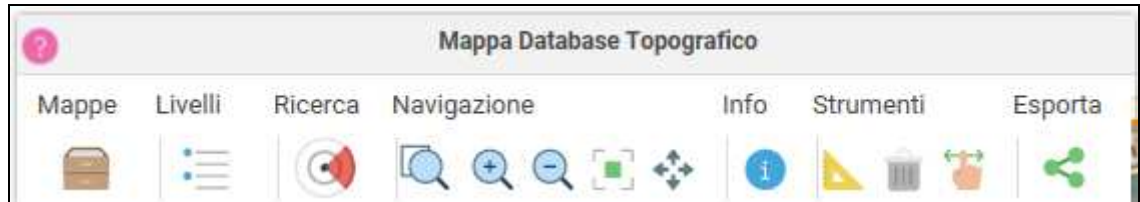

Via Grandi, 15 / CAP 20037 / tel 02.91.004.1 / pec: comune.paderno-dugnano@pec.regione.lombardia.it / P.IVA 00739020964 / CF 02866100155 Ufficio Supporto al PGT/SIT / Tel. 02 91004.497 / Fax 02 91004 406 / e-mail: sit@comune.paderno-dugnano.mi.it

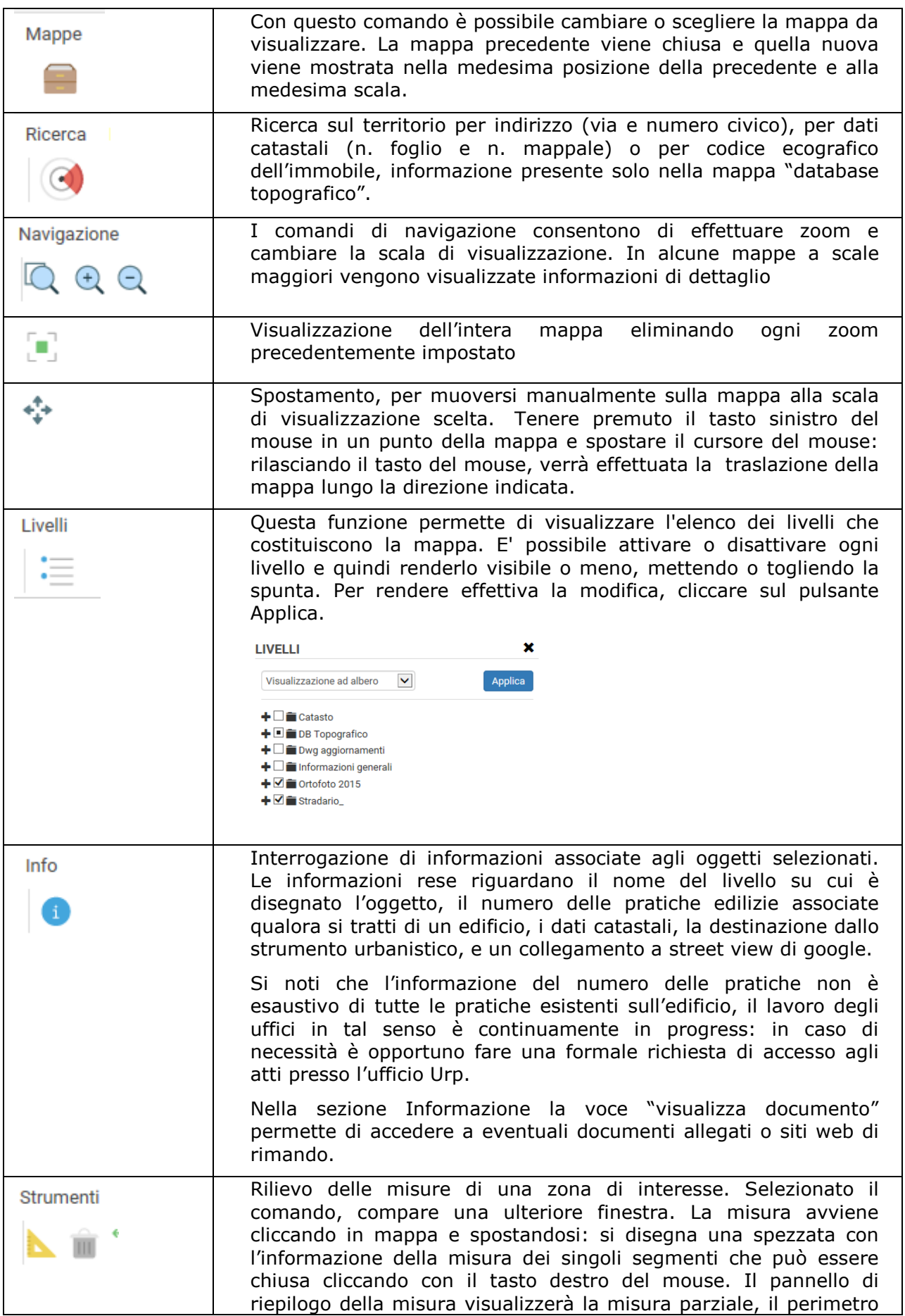

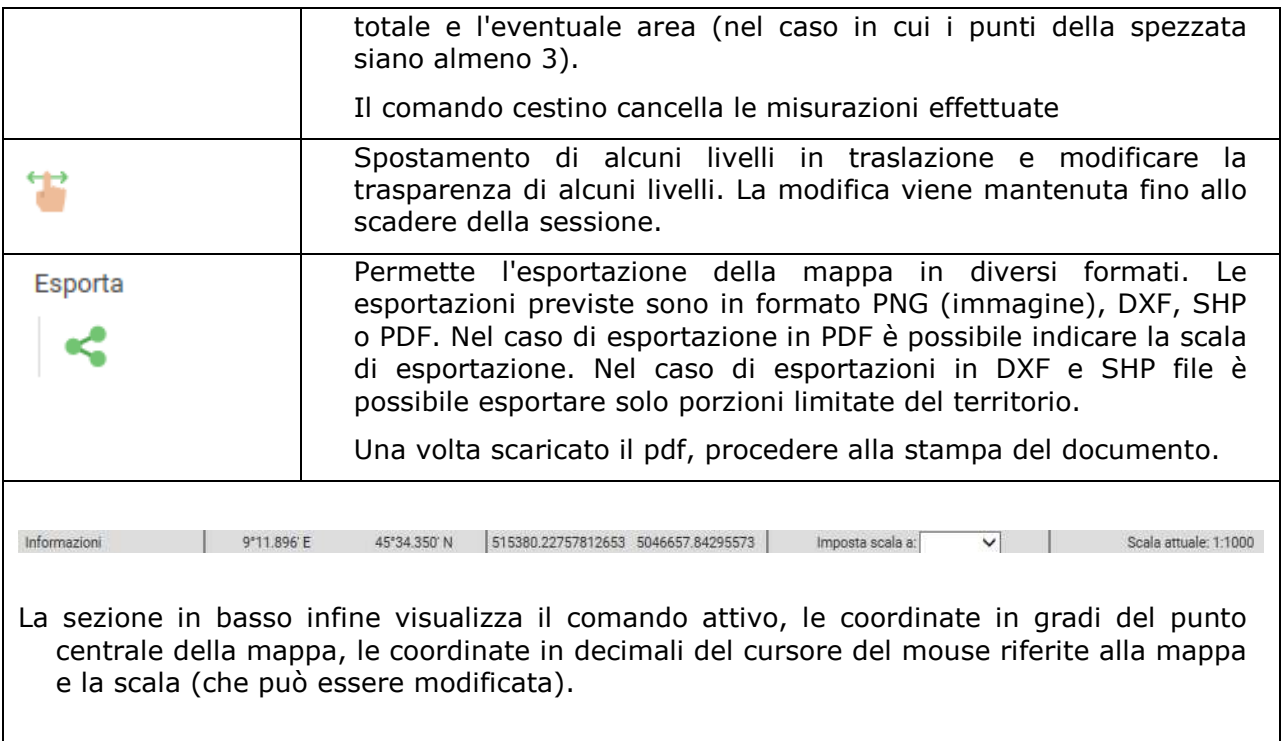

## **Descrizione dei contenuti delle Mappe pubblicate su C Portal**

**Mappa database Topografico**: base territoriale di riferimento con l'indicazione dei codici ecografici di edificio, i numeri civici, le denominazioni toponomastiche, su sfondo ortofoto 2015.

Il database topografico è la fotointerpretazione del volo effettuato nel marzo 2010, aggiornato costantemente ai sensi della LR 12/2005 con la collaborazione dei professionisti, "secondo le istruzioni per l'aggiornamento del database topografico" definite dall'ufficio sit secondo le Specifiche di rappresentazione del DBT topografici di regione Lombardia.

**Mappa Fattibilità geologica del PGT:** rappresentazione delle classi di fattibilità geologica con rimandi agli articoli delle Norme geologiche di piano; elaborato della Componente geologica, idrogeologica e sismica, allegato al Piano di Governo del Territorio vigente

**PGT - PdR 1a - Mappa Vincoli:** Mappa dei Vincoli del Piano delle Regole del PGT vigente con rimandi agli articoli delle norme di attuazione

**PGT - PdR 1b - Mappa dei Vincoli sovraordinati:** Mappa dei Vincoli disposizioni di strumenti sovraordinati del Piano delle Regole del PGT vigente con rimandi agli articoli delle norme di attuazione

**PGT - PdR 2 - Piano delle Regole:** Ambiti di applicazione della disciplina del Piano delle Regole del PGT, con rimandi agli articoli delle norme di attuazione

**PGT - PdR 3 - Mappa sensibilità paesaggistica:** tavola costituente il piano delle Regole del PGT vigente con rimandi agli articoli delle norme di attuazione

**PGT - PdS 1 - Piano dei Servizi:** Ambiti di applicazione della disciplina del Piano dei Servizi

**Zonizzazione acustica:** classificazione acustica del territorio con rimandi al Regolamento Attuativo approvato con DCC n. 119/2004

**0\_Mappa Informazioni territoriali:** rappresentazione di varie informazioni territoriali di interesse generale. Attraverso la funzione "attiva livelli" è possibile visualizzare i confini di quartiere, i nomi vie e numeri civici, le scuole comunali pubbliche, gli ambiti territoriali per attribuzione dei valori delle aree fabbricabili ai fini ICI di cui alla DCC n. 16/2010, il Reticolo Idrografico, la rete di fibra ottica Metroweb, il perimetro del Parco del Grugnotorto Villoresi, le sezioni del censimento 2011, i confini dei comuni limitrofi , il perimetro di centro abitato del 2003, le classi di zonizzazione acustica, la base cartografica elementi del database topografico vestizione in bianco e nero.

**Ambiti di esclusione seminterrati LR7-17:** individuazione di alcune parti di territorio per le quali è esclusa la possibilità di recuperare vani e locali seminterrati ad uso residenziale, terziario o commerciale, approvata con Delibera di Consiglio Comunale n. 28 del 11 luglio 2017 ai sensi dell'art. 4 della L.R. n. 7 del 10 marzo 2017 "Recupero dei vani e locali seminterrati esistenti".

**PGRA - Mappa di pericolosità:** rappresenta la delimitazione delle aree allagabili del torrente Seveso per diversi scenari di pericolosità, del Piano di Gestione del Rischio Alluvione approvato con DPCM del 27 ottobre 2016

**PGRA - Mappa del rischio:** rappresenta il livello del rischio al quale sono esposti gli elementi ricadenti nelle aree allagabili in rapporto al danno prodotto da un evento alluvionale. Mappa del Piano di Gestione del Rischio Alluvione approvato con DPCM del 27 ottobre 2016

**Mappa della telefonia:** localizzazione delle antenne esistenti su cui si appoggiano le Stazioni Radio Base dei singoli operatori

**Mappa del PAI:** delimitazione delle fasce fluviali di deflusso della piena (fascia A), di esondazione (fascia B) e di inondazione della piena catastrofica (fascia C) del Piano per l'assetto idrogeologico (PAI) del fiume Po approvato con Decreto del Segretario Generale dell'Autorità di Bacino Distrettuale del Fiume Po n. 484 del 30.12. 2020 dell'adeguamento dell'Elaborato n. 8 del PAI con Variante di aggiornamento della delimitazione delle Fasce fluviali del Piano stralcio per l'Assetto Idrogeologico del bacino del fiume Po: torrente Seveso da Lucino alla confluenza nella Martesana in Milano.